**Министерство науки и высшего образования Российской Федерации**

**Федеральное государственное бюджетное образовательное учреждение высшего образования Санкт-Петербургский горный университет**

**Кафедра теплотехники и теплоэнергетики**

# **МАТЕМАТИЧЕСКОЕ МОДЕЛИРОВАНИЕ В ТЕПЛОЭНЕРГЕТИКЕ**

*Методические указания к лабораторным работам для студентов бакалавриата направления 13.03.01* 

> **САНКТ-ПЕТЕРБУРГ 2020**

УДК 620.9 (073)

#### **МАТЕМАТИЧЕСКОЕ МОДЕЛИРОВАНИЕ В ТЕПЛОЭНЕРГЕТИКЕ:**

Методические указания к лабораторным работам / Санкт-Петербургский горный университет. Сост.: *И.С. Чуркин*, *В.А*. *Лебедев.* СПб, 2020. 36 с.

Методические указания к лабораторным работам по теплотехнике содержат описание 3 лабораторных работы.

Предназначены для студентов бакалавриата направления 13.03.01 «Теплотехника и теплоэнергетика».

Научный редактор доц. *В.В. Андреев*

Рецензент д-р. техн. наук *Э.И. Гудков* 

 Санкт-Петербургский горный университет, 2020

## **МАТЕМАТИЧЕСКОЕ МОДЕЛИРОВАНИЕ В ТЕПЛОЭНЕРГЕТИКЕ**

*Методические указания к лабораторным работам для студентов бакалавриата направления 13.03.01* 

Сост.: *И.С. Чуркин, В.А. Лебедев*

Печатается с оригинал-макета, подготовленного кафедрой теплотехники и теплоэнергетики

Ответственный за выпуск *И.С. Чуркин*

Лицензия ИД № 06517 от 09.01.2002

Подписано к печати 29.06.2020. Формат  $60 \times 84/16$ . Усл. печ. л. 2,1. Усл.кр.-отт. 2,1. Уч.-изд.л. 2,0. Тираж 50 экз. Заказ 424.

Санкт-Петербургский горный университет РИЦ Санкт-Петербургского горного университета Адрес университета и РИЦ: 199106 Санкт-Петербург, 21-я линия, 2

## **Введение**

Целью лабораторных работ является закрепление теоретических знаний, полученных студентом при изучении курса, и использовании этих знаний при решении задач на производстве.

лабораторных работ является студентом с частными вопросами разного характера в области теплотехники, как базовой науки для изучения и расчета тепловых машин и теплоэнергетического оборудования предприятий.

## **Компьютерные лабораторные работы**

## **Основные правила проведения работ**

1. Перед проведением лабораторной работы необходимо ознакомиться с ее содержанием, повторить или изучить теоретический материал данного раздела.

2. В черновую тетрадь заносятся: схема установки, таблицы для записи наблюдений, расчетные уравнения, технические данные измерительных приборов.

3. Необходимые измерения производятся при установившемся тепловом режиме (не менее 30-40 секунд после включения установки) и записываются в соответствующие графы журнала наблюдений.

5. После проведения измерений производится черновая обработка результатов опыта, которые предоставляются преподавателю на подпись.

6. Отчет о лабораторной работе составляется к следующему занятию.

7. Студенты, не предоставившие отчеты, к следующей лабораторной работе не допускаются.

## Лабораторная работа №1 Построение и исследование математической модели температурного режима ТВЭЛ

## Цель работы

Целью данной работы является приобретение навыков построения исследования математической  $\overline{M}$ модели тепловыделяющего элемента. Изучение характеристик и свойств элемента теплового объекта с помошью математической модели.

#### Основные теоретические положения

Надежность активной зоны определяется, главным образом, надежностью ТВЭЛ (тепловыделяющего элемента). В свою очередь, надежная и долговечная работа ТВЭЛ описывается надежным проектировании ТВЭЛ. теплоотводом Поэтому при  $\overline{O}$ И эксплуатации ЯР (ядерного реактора) необходимо знать законы изменения температур теплоносителя, оболочек ТВЭЛ и топлива и не допускать их превышения над предельными значениями

ТВЭЛ могут иметь различную форму: пластинчатую, стерженьковую, шарообразную, кольцевую и т.д. Для примера рассмотрим стерженьковый ТВЭЛ. Будем считать, что ЯР имеет отражатель, т.е. будем учитывать δ-эффективную добавку.

Температурный режим ТВЭЛ рассмотрим только для однофазного потока теплоносителя, т.е. паровая фракция отсутствует.

Для упрощения расчета примем следующие допущения:

1. Процессы в АЗ (атомной зоне) – изобарные, т.е.  $P_{\text{Ik}} = const$ 

2. Наличие отражателя не искажает эпюру Ф.

3. Энерговылеление (как и  $\phi$ ) обращается в 0 на расстоянии  $\delta$  от границы аз.

4. Пренебрегаем аксиальной теплопроводностью по сравнению с радиальной.

5. В пределах приращения dz считаем  $q_F = const.$ 

6. Изменение температуры теплоносителя по длине ТВЭЛ синусоидально.

Определить закон изменения температуры теплоносителя *tтн* в ТВС(тепловыделяющей сборке) можно, зная:

- условия теплообмена (коэффициент теплоотдачи) между поверхностью ТВЭЛ и теплоносителем;
- температуру теплоносителя на входе в АЗ *tвх*;
- закон распределения энерговыделения;
- расход теплоносителя на один ТВЭЛ (*G***т**);
- тип и геометрию ТВЭЛ.

Пусть закон энерговыделения имеет вид:

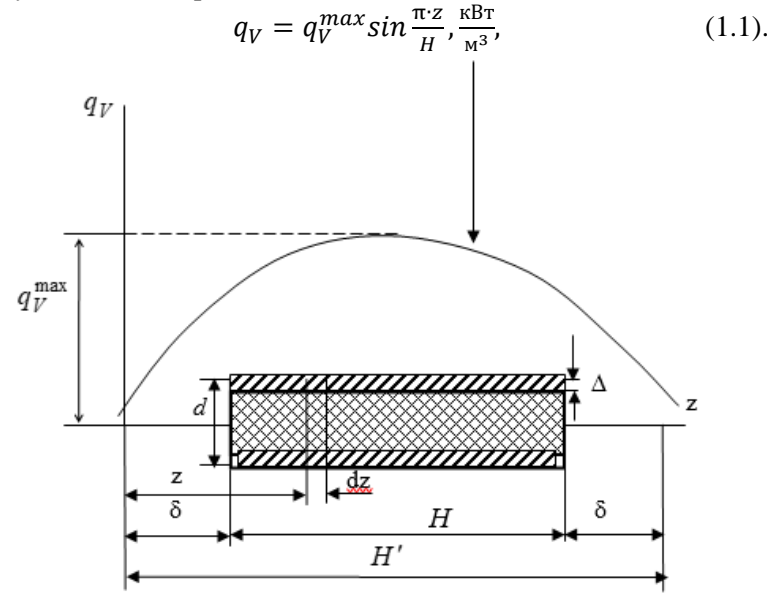

Рис. 1. Зависимость энерговыделения в ТВЭЛ от координаты  $q_V^{\text{max}}$  - максимальная объемная тепловая нагрузка;

- *Н* высота (длина) ТВЭЛ;
- δ эффективная добавка;

*z* – текущая координата.

Если брать начало координат в центре ТВЭЛ, то закон энерговыделения по Н – косинусоидальный. Если – в нижней части (см. рисунок 1) – синусоидальный.

Удельное тепловыделение на единицу длины ТВЭЛ:

$$
q_e = q_e^{\max} \sin \frac{\pi z}{H'}, \frac{\kappa B \tau}{M^3},\tag{1.2}
$$

Из формулы 1.2 видно, что максимальное энерговыделение происходит в центре ТВЭЛ.

Уравнение баланса теплоты для ТВЭЛ:

$$
Q_{\rm e} = G_{\rm TB3/J} C_p (t_{\rm TH} - t_{\rm BX}) = \int_{\delta}^{z} q_{\rm e} dz = \int_{e}^{z} q_{\rm e}^{max} \sin \frac{\pi z}{H'} dz
$$
 (1.3),  
где  $Q_{e}$  – количество теплоты получаемой теплоносителем от ТВЭЛ  
на участке длиной  $z - \delta$ ;

*с<sup>p</sup>* – изобарная массовая теплоемкость;

*tтн* – температура теплоносителя в сечении dz.

Учитывая, что ∫  $sinxdx = -cosx$ 

$$
\int_{\delta}^{z} q_e^{max} \sin \frac{\pi z}{H'} dz = \frac{H'}{\pi} q_e^{max} (-\cos x) \vert_{\delta}^{z} =
$$
  
= 
$$
\frac{H'}{\pi} q_e^{max} (\cos \frac{\delta \cdot \pi}{H} - \cos \frac{\delta \cdot \pi}{H'})
$$
(1.4)

Подставим (1.4) в (1.3) и решим относительно *tтн*:

$$
t_{\text{TH}} = t_{\text{BX}} + \frac{H'}{\pi} \frac{q_e^{\text{max}}}{G_{\text{TBJJ}} \cdot \epsilon_p} \left( \cos \frac{\delta \cdot \pi}{H'} - \cos \frac{\pi \cdot z}{H'} \right) \tag{1.5}
$$

$$
\text{Обозначим } \frac{H'}{\pi} \frac{q_e^{\text{max}}}{G_{\text{TB3J}} \times c_p} = A, \text{тогда}
$$
\n
$$
t = t + A \cdot (\cos \frac{\delta \cdot \pi}{\pi} - \cos \frac{\pi \cdot z}{\pi}) \tag{1.6}
$$

$$
t_{\text{TH}} = t_{\text{BX}} + A \cdot (\cos \frac{\delta \cdot \pi}{H'}) - \cos \frac{\pi \cdot z}{H'}) \tag{1.6}
$$
  
1.6)   
1.6)   
1.6)   
1.71%   
1.89,   
1.9000, B (1.6)   
1.91%   
1.91%   
1.91%   
1.92%   
1.92%   
1.93%   
1.93%   
1.94%   
1.95%   
1.95%   
1.96%   
1.96%   
1.97%   
1.97%   
1.99%   
1.90%   
1.90%   
1.91%   
1.90%   
1.91%   
1.91%   
1.91%   
1.92%   
1.93%   
1.94%   
1.94%   
1.95%   
1.95%   
1.96%   
1.96%   
1.97%   
1.97%   
1.99%   
1.90%   
1.91%   
1.91%   
1.91%   
1.91%   
1.92%   
1.93%   
1.94%   
1.94%   
1.95%   
1.95%   
1.95%   
1.96%   
1.96%   
1.97%   
1.97%   
1.91%   
1.91%   
1.91%   
1.91%   
1.92%   
1.93%   
1.94%   
1.94%   
1.95%   
1.95%   
1.95%   
1.96%   
1.96%   
1.97%   
1.97%   
1.91%   
1.91%   
1.92%   
1.93%   
1.94%   
1.94%   
1.95%   
1.95%   
1.95%   
1.96%   
1.96%   
1.97%   
1.97%   
1.97%   
1.99%   
1.91%   
1.91%   
1.

из АЗ  $t_{\text{max}}$ . Для этого в (1.6) необходимо подставить  $z = H + \delta$  или  $z = H' - \delta$ .

$$
t_{\text{BbIX}} = t_{\text{BX}} + 2A \cdot \cos \frac{\delta \cdot \pi}{H'} \tag{1.7}
$$

Из формул 1.5 – 1.7 видно , то максимальная скорость повышения температуры *tтн* расположена в центре ТВЭЛ (поскольку здесь происходит максимальное энерговыделение). В то же время на концах ТВЭЛ *tтн* изменяется незначительно.

Лабораторная работа проводится в соответствии с моделью ТВС изображенной на рисунке 2. Тепловыделяющую сборка состоит из группы тепловыделяющих элементов, расположенных внутри замедлителя. Форму ТВС примем цилиндрической.

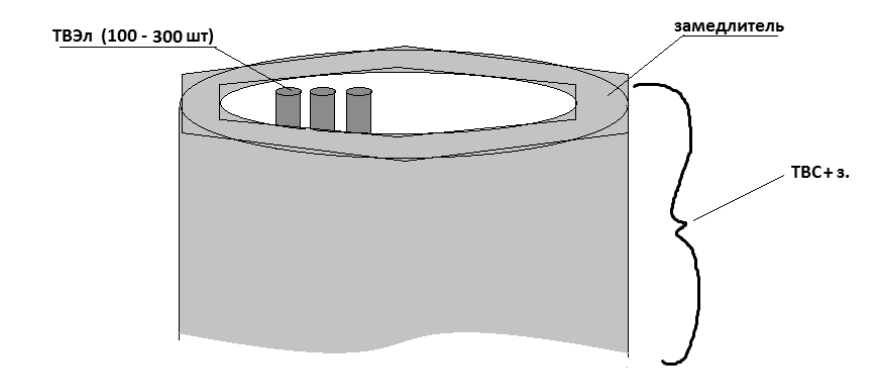

Рис. 2. Общий вил ТВС

#### Методические указания

1. Работа выполняется в программе Microsoft Excel.

2. Основные параметры энергоблока принять из таблицы 1. Номер варианта определяется по последней цифре персонального шифра студента.

Температура на выходе и на входе из активной зоны определяется по формулам (1.8) и (1.9)

$$
T_{\text{b}xx} = T_s - \Delta t_{\text{HK}} \, \text{K},\tag{1.8}
$$

где,  $T_s$  - температура насыщенного пара в первом контуре при заданном давлении (определяется по таблице воды и водяного пара),  $\Delta t_{\text{HK}}$  – недогрев до кипения на выходе из активной зоны

$$
T_{\text{bx}} = T_{\text{bmx}} - \Delta T_{\text{p}}, \text{K} \,, \tag{1.9}
$$

где,  $\Delta T_n$  – подогрев теплоносителя в активной зоне.

| Bap.           |      |    | $[Q_3, \text{MBT}]$ $\eta_v$ , % $[pI, \text{M\Pi}a] \Delta t_{\mu\kappa}$ , K $[\Delta T_p, \text{K}]$ |    |    | $w_{cp},$<br>M/C | $d_{\text{TB3},}$<br>MM | $n_{\text{\tiny TBJI}}$ | Изменяемый<br>параметр |
|----------------|------|----|----------------------------------------------------------------------------------------------------|----|----|------------------|-------------------------|-------------------------|------------------------|
|                | 440  | 30 | 12                                                                                                    | 15 | 20 | 3                | 9                       | 126                     | Q                      |
| $\overline{c}$ | 640  | 31 | 14                                                                                                    | 20 | 30 | 4                | 9,2                     | 202                     | w                      |
| 3              | 1000 | 33 | 16                                                                                                    | 25 | 40 |                  | 9,4                     | 317                     | $\Delta T p$           |
| 4              | 440  | 31 | 14                                                                                                    | 30 | 30 | 4                | 9,1                     | 130                     | d                      |
| 5              | 640  | 33 | 16                                                                                                    | 30 | 20 |                  | 9,5                     | 216                     | w                      |
| 6              | 1000 | 32 | 14                                                                                                    | 20 | 30 | 4                | 9,6                     | 330                     | d                      |
| 7              | 440  | 32 | 16                                                                                                    | 25 | 40 |                  | 9,7                     | 120                     | $\Delta T p$           |
| 8              | 640  | 32 | 12                                                                                                    | 15 | 40 | 3                | 9,8                     | 208                     | Q                      |
| 9              | 1000 | 31 | 12                                                                                                    | 30 | 25 | 3                | 10,0                    | 310                     | d                      |
| $\overline{0}$ | 640  | 33 | 16                                                                                                    | 15 | 25 | 4                | 10,1                    | 224                     | w                      |

**Основные параметры энергоблока**

Тепловая мощность находится по формуле (1.10).

$$
Q_{\rm T} = Q_{3\pi} \frac{1}{\eta_{\rm y}}, \text{Br} , \qquad (1.10),
$$

где,  $Q_{\text{3I}}$  – электрическая мощность элемента,  $\eta_{\text{v}}$  – КПД энергоблока. Расход теплоносителя определяется по формуле (1.11).

$$
G_{\rm T} = \frac{Q_{\rm T}}{c_p^{\rm T} (T_{\rm BBX} - T_{\rm BX})} \, \text{KT/c}, \tag{1.11}
$$

где,  $c_p^{\scriptscriptstyle\text{T}}$  – изобарная теплоемкость теплоносителя при средней температуре воды в водяном канале.

Площадь теплоносителя в активной зоне определяется по формуле (1.12)

$$
F_{\rm T} = \frac{G_{\rm T}}{w_{\rm cp} \cdot \rho_{\rm cp}^{\rm T}}, \, M^2 \,, \tag{1.12}
$$

где,  $w_{cp}$  – средняя скорость теплоносителя,  $\rho^\texttt{r}_\text{cp}$  – средняя плотность теплоносителя.

Площадь тепловыделяющей сборки (ТВС) определяется по формуле (1.13)

$$
f_{\rm c6} = \frac{\pi d_{\rm TBC}^2}{4}, \, M^2, \tag{1.13}
$$

где,  $d_{\text{TBC}}$  – диаметр ТВС.

Диаметр ТВС ( $d_{\text{TRC}}$ ) принять следующее значение в зависимости от мощности реактора:

- 1000 MBT  $d_{\text{rec}} = 0.25 \text{ m}$ ,
- $-$  640 MB<sub>T</sub>  $d_{\text{rec}} = 0.2$  M,
- $-$  440 MB<sub>T</sub>  $d_{\text{rec}} = 0.15$  M.

Проход (суммарная площадь сечения) каналов теплоносителя в одной ТВС определяется по формуле (1.14)

$$
f_{\rm T} = f_{\rm C6} - n_{\rm TB3J1} \frac{\pi d_{\rm TB3J}^2}{4}, \, M^2, \tag{1.14}
$$

где,  $n_{TR3I}$  – количество ТВЭЛ в ТВС,  $d_{TR3I}$  – диаметр ТВЭЛ.

Число ТВС в активной зоне реактора определяется по формуле (1.15)

$$
n_{\rm TBC} = \frac{F_{\rm T}}{f_{\rm T}},\tag{1.15}
$$

Периметр сборки определяется по формуле (1.16)

$$
P_{\rm c6} = \pi d_{\rm TBC}, \text{M}, \qquad (1.16)
$$

Сечение замедлителя определяется по формуле (1.17)

$$
f_{\rm 3aM} = P_{\rm c6} \cdot \sigma_{\rm 3aM}, \, M^2, \tag{1.17}
$$

где, о<sub>зам</sub> толщина слоя замедлителя вокруг ТВС. Принять равной  $\sigma_{22M} = 0.01$  M.

Сечение одной ячейки соответствующей ТВС определяется по формуле (1.18)

$$
S_{\rm{H}} = f_{\rm{c6}} + f_{\rm{3am}} \, \rm{M}^2,\tag{1.18}
$$

Площадь сечения активной зоны определяется по формуле:

$$
S_{\rm a3} = 1.15 \cdot n_{\rm TBC} \cdot S_{\rm s1} \cdot n^2. \tag{1.19}
$$

Диаметр активной зоны находится по формуле (1.20)

$$
D_{\rm a3} = \sqrt{\frac{4 \cdot S_{\rm a3}}{\pi}}, \, \text{M}, \tag{1.20}
$$

Высота активной зоны определяется по формуле

$$
H_{\rm as} = 0.8 * D_{\rm as} \, \text{M}, \tag{1.21}
$$

Эффективная длина ТВЭЛ, определяется по формуле

$$
H' = H + 2\Delta, \mathbf{M},\tag{1.22}
$$

где, ∆ **-** эффективная добавка, для реакторов ВВЭР составляет 8-12 см.

Среднее значение удельного теплового потока не единицу длины, находится по формуле (1.23).

$$
q_h^{\rm cp} = \frac{Q_{\rm T}}{H \cdot n_{\rm TBC} \cdot n_{\rm TBJJ}}, \frac{\rm \kappa Br}{\rm \kappa}.
$$
 (1.23).

Максимальный удельный тепловой поток, находится по формуле

$$
q_h^{max} = q_h^{cp} K_h, \kappa B_T / \mathbf{q},\tag{1.24}
$$

где,  $\mathbf{K}_\mathrm{h}$  – коэффициент неравномерности тепловыделения в активной зоне по высоте. Можно принять в диапазоне  $K_h = 2.2-2.5$ .

Расход теплоносителя на один ТВЭЛ, находится по формуле

$$
g_{\rm T} = \frac{G_{\rm T}}{n_{\rm TBC} * n_{\rm TBJJ}} * K_r, \text{KT/c},\tag{1.25}
$$

 $r_{\text{TEC}}$ \* $n_{\text{TBC}}$ \* $n_{\text{TBJ}}$ твэл тепловыделения в активной зоне по радиусу. Можно принять в диапазоне  $K_r = 1,3-1,5$ .

Коэффициент теплоотдачи оболочки ТВЭЛ, определяется по формуле

$$
\alpha = 0.021 Re^{0.8} * Pr^{0.4} \frac{\lambda}{d}, \frac{Br}{M^2*K},
$$
 (1.26).  
Числа Рейнольдса и Прандля находится по формулам

$$
Re = \frac{\rho_{cp}^{\text{T}} w_{cp} d_{\text{TBJI}}}{\mu},\tag{1.27}
$$

$$
Pr = \frac{\mu c_p}{\lambda} \tag{1.28}
$$

где  $\mu$  – динамическая вязкость, Па∙сек,  $\lambda$  – теплопроводность воды при средней температуре воды в водяном канале.

Постоянные комплексы величин, обозначим как *A, B, B'', D* А определяется по формуле:

$$
A = \frac{q_h^{max} \cdot H'}{\pi \cdot g_m \cdot c_p^{\tau}},\tag{1.29},
$$

B'' определяется по формуле:

$$
B^{\prime\prime} = \frac{q_h^{max}}{2\pi \cdot r_{cr} \cdot \alpha'}
$$
 (1.30),

где,  $r_{cr}$  – толщина оболочки стенки ТВЭЛ, и составляет 0,6 – 0,7 мм.

Координата, в которой температура внешней стенки максимальна определяется по формуле (1.31).

$$
h_0' = \frac{H'}{\pi} * (\pi - \arctg\left(\frac{B''}{A}\right), \mathbf{M},
$$
 (1.30),

Максимальная температура внешней стенки определяется по формуле (1.32).

$$
t_{\text{CT BHEIII}}^{max} = t_{\text{BX}} + A \left( \cos \frac{\pi \Delta}{H'} - \cos \frac{\pi h_0'}{H'} \right) + B'' \sin \frac{\pi h_0'}{H'}, {}^{\circ}C, (1.32).
$$

Коэффициент В определяется по формуле:

$$
B = \frac{q_h^{max}}{2\pi\lambda_{cr}} \cdot \ln \frac{r_{cr}'}{r_{cr}''}
$$
 (1.33),

где  $\lambda_{cr}$  – теплопроводность стенки (принять равной 14,5 Вт/м<sup>°</sup>C).  $r'_{cr}$  - радиус наружной стенки ТВЭЛ,  $r_{\text{cr}}^{\prime\prime}$  - радиус внутренней стенки ТВЭЛ (равен  $r'_{cr} - r_{cr}$ ).

Координата, в которой температура внутренней стенки максимальна определяется по формуле:

$$
h_0'' = \frac{H'}{\pi} * (\pi - \arctg\left(\frac{B'' + B}{A}\right), \mathbf{M},
$$
 (1.34).

Максимальная температура внутренней стенки определяется по формуле:

$$
t_{\text{CT BHYT}}^{max} = t_{\text{BX}} + A \left( \cos \frac{\pi \Delta}{H'} - \cos \frac{\pi h_0''}{H'} \right) + (B'' + B) \sin \frac{\pi h_0''}{H'}, {}^{\circ}C, \text{ (1.35).}
$$
  
Koodbhuuewt D omenergers go doonwue (1.36)

Коэффициент D определяется по формуле (1.36).<br> $D = \frac{q_v^{max} r_{cr}^2}{\lambda_r} = \frac{q_h^{max}}{4\pi \lambda_r}$ ,  $(1.36),$ 

где, 
$$
\lambda_r
$$
 – теплопроводность горючего, принять равным 6.9 Вт/м·°C.

Координата, в которой температура горючего максимальна определяется по формуле (1.37)

$$
h_0''' = \frac{H'}{\pi} \cdot (\pi - \arctg\left(\frac{B'' + B + D}{A}\right), \text{M}, \quad (1.37)
$$

Максимальная температура горючего ТВЭЛ находится по формуле  $(1.38)$ 

$$
t_{\text{CT T}}^{max} = t_{\text{B}x} + A \left( \cos \frac{\pi \Delta}{H'} - \cos \frac{\pi h_0'''}{H'} \right) + (B'' + B + D) \sin \frac{\pi h_0'''}{H'}, {^{\circ}C}, (1.38)
$$

3. Результаты расчетов занести в таблицу 2, и по полуенным данным построить графики зависимостей  $t''_{\text{th}} = f''_1(H')$ ,  $t''_{\text{cr~shenn}} =$  $f''_2(H')$ ,  $t''_{C^{T}HHH} = f''_3(H')$ ,  $t''_1 = f''_4(H')$ .

Таблица 2

|             |    |                       |                 | ---------       |              |
|-------------|----|-----------------------|-----------------|-----------------|--------------|
| $L_{TB3,I}$ | H' | $\iota$ <sub>mH</sub> | $\iota$ cm внеш | $\iota$ cm внут | $\mathbf{L}$ |
|             |    |                       |                 |                 |              |
|             |    |                       |                 |                 |              |
| $\cdots$    |    |                       |                 |                 |              |
|             |    |                       |                 |                 |              |

Результаты расчетов

4. Увеличить изменяемый параметр из таблицы 1 на 5%, результаты расчетов запишите в таблицу 3 и по её данным постройте графики зависимостей  $t''_{\text{th}} = f''_1(H')$ ,  $t''_{\text{cr}} =$  $f''_{2}(H')$ ,  $t''_{C^{T}RHVH} = f''_{3}(H')$ ,  $t''_{r} = f''_{4}(H')$ .

Таблица 3

Результаты расчетов при увеличенном изменяемом параметре

| $L$ TB $\partial$ I | II<br>11 | TH | ст внеш<br>v | CT BHVT<br>◟ |  |
|---------------------|----------|----|--------------|--------------|--|
|                     |          |    |              |              |  |
|                     |          |    |              |              |  |
| $\cdots$            |          |    |              |              |  |
| −                   |          |    |              |              |  |

3. Уменьшить изменяемый параметр из таблицы 1 на 5%, результаты расчетов запишите в таблицу 4 и по её данным постройте графики зависимостей  $t''_{\text{th}} = f''_1(H')$ ,  $t''_{\text{ct when}} = f''_2(H')$ ,  $t''_{\text{ct when}} = f''_3(H')$ ,  $t''_{\text{ct when}} = f''_4(H')$ .

Таблица 4

Результаты расчетов при уменьшенном изменяемом параметре

| ТВЭЛ<br>⊷ | II<br> | ,,<br>m <sub>H</sub> | ст внеш | ст внут |  |
|-----------|--------|----------------------|---------|---------|--|
|           |        |                      |         |         |  |
|           |        |                      |         |         |  |
| $\cdots$  |        |                      |         |         |  |
|           |        |                      |         |         |  |

#### Солержание отчета

1. Краткое описание вычислительной программы, основных теоретических положений, порядка проведения лабораторной работы.

2. Результаты проводимого исследования, графики.

3. Анализ результатов исследования, выводы.

## Лабораторная работа № 2 Методы одномерной оптимизации

## Цель работы

Ознакомиться с метолами одномерного поиска. Сравнить различные алгоритмы по эффективности на тестовых примерах.

## Основные теоретические положения

Одномерная оптимизация заключается в нахождении точки  $x^*$ , в которой целевая функция  $f(x^*)$  принимает максимальное или минимальное значение. Часто в постановках залачи может быть задан отрезок [а, b], в котором необходимо найти оптимальное значение

Функция  $f(x)$  имеет локальный минимум в точке  $x^*$ , если при  $\varepsilon > 0$  существует окрестность $[x^* - \varepsilon, x^* + \varepsilon]$  такая, что для всех значений х в этой окрестности справедливо неравенство  $f(x) > f(x^*)$ . Соответственно,  $f(x)$  имеет глобальный максимум в точке  $x^*$ , если лля всех значений  $x f(x) < f(x^*)$ .

Погрешность приближенного решения задачи определяется разностью между оптимальным значением х проектного параметра и приближением к нему  $x^*$ .

Погрешность должна быть по модулю меньше заданного лопустимого значения  $\varepsilon$ :

$$
|x - x^*| < \varepsilon,\tag{2.1}
$$

Монотонность  $\phi$ ункиии. Функция  $f(x)$ является монотонной на интервале, если для любых  $x_1$  и  $x_2$  из этого интервала, таких, что  $x_1 < x_2$ выполняется неравенство  $f(x_1)$  $f(x_2)$ , если функция монотонно возрастающая. или  $f(x_1)$  $f(x_2)$ , если функция монотонно убывающая.

Унимодальность. Функция  $f(x)$  является унимодальной на отрезке, если она монотонна по обе стороны от единственной на  $x_0$ , to ect<sub>b</sub> функция  $f(x)$  в полуинтервале отрезке точке  $[a, x_0)$  убывает, а в полуинтервале  $[x_0, b)$  возрастает.

Определение глобального минимума. Функция $f(x)$ , определенная на множестве D достигает глобального минимума в точке  $x^*$ , если  $f(x^*) < f(x)$  для всех  $x \in D$ .

Определение локального минимума. Функция  $f(x)$ . определенная на множестве D имеет локальный минимум в точке  $x^* \in D$ , если существует такая – окрестность точки  $x^*$ , что для всех х из этой-окрестности  $f(x^*) < f(x)$ .

Методы минимизации функции одного переменного, в которых используют значения функции в точках рассматриваемого промежутка и не используют значения ее производных, называют методами прямого поиска. Можно выделить две группы методов прямого поиска, соответствующие двум принципиально различным ситуациям:

1. все N точек  $x_k$ ,  $k = 1, \ldots, N$ , в которых будут вычислены значения функции, выбирают заранее (до вычисления функции в этих точках):

Точки  $x_k$  выбирают последовательно (для выбора 2. последующей точки используют значения функции, вычисленные в предыдущих точках).

В первом случае поиск наименьшего значения называют пассивным, а во втором - последовательным.

## Аналитический анализ функции

Представленная функция и ее производные непрерывны, поэтому определяем первую производную и приравниванием ее к нулю:  $f_x = 2x + 2$ ; откуда следует, что функция имеет один экстремум в точке  $x^* = -1$ .

Далее находим значение второй производной в точке  $x^*$ :  $f_x^{\prime\prime} = 2 > 0$ , т.е. в указанной точке имеем глобальный минимум функции, который составляет:  $f(x^*) = (-1)^2 + 2*(-1) = -1$ 

Поскольку вторая производная всегда положительна, функция унимодальна на интервале (-∞, +∞).

## Графический анализ функции

Построим график функции, ее первой и второй производных в окрестности точки х<sup>\*</sup>, как показано на рисунке 3.

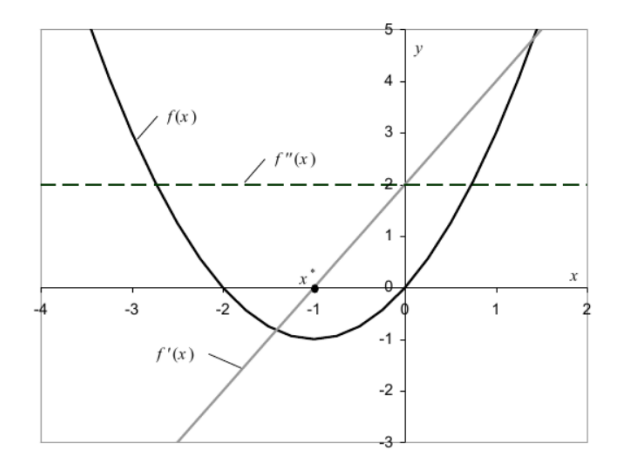

Рис. 3. Графический анализ функции

## **Метод половинного деления**

Метод половинного деления, называемый также методом дихотомии, является процедурой последовательного поиска. Пусть определен отрезок  $[a_0, b_0]$ , которому принадлежит точка локального минимума *x\**, и функция *f(x)* является унимодальной на этом отрезке. Далее для сужения промежутка унимодальности используем две точки  $x_1$  и  $x_2$ , расположенные симметрично на расстоянии *δ>0* от середины отрезка (Рис. 4):

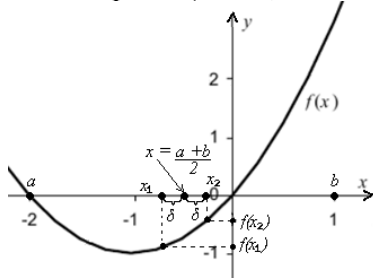

Рис. 4. Метод половинного деления

Координаты *x1* и *x2* вычисляются по следующим формулам:

$$
x_1 = \frac{a+b}{2} - \delta,\tag{2.2}
$$

$$
x_2 = \frac{a+b}{2} + \delta. \tag{2.3}
$$

Константа б должна быть меньше допустимой конечной длины отрезка "ab".

Рассчитываем значение функции в этих точках  $y_1 = f(x_1)$  и  $y_2 = f(x_2)$  и в зависимости от их соотношения новые границы отрезка унимодальности  $[a_1, b_1]$ , при поиске минимума функции, будут следующие:

1. если  $y_1 < y_2$ , то  $a_1 = a_0$  и  $b_1 = x_2$ ,

2. если  $y_1 > y_2$ , то  $a_1 = x_1$  и  $b_1 = b_0$ ,

3. если  $y_1 = y_2$ , то  $a_1 = x_1$  и  $b_1 = x_2$ .

Название метода половинного деления мотивировано тем, что если величина  $\varepsilon$  достаточно мала, то длина отрезка унимодальности  $(b - a)$  уменьшается почти вдвое.

В этом суженном промежутке  $[a_1, b_1]$  вновь рассчитываются две точки  $x_1^{(1)}$ и  $x_2^{(1)}$ , симметричные относительно его середины, и значение функции в этих точках. Процедура будет повторяться до тех пор, пока не будет выполняться условие  $b_k - a_k \leq \varepsilon$ , где  $\varepsilon$  точность поиска, и тогда в качестве точки локального минимума можно приближенно принять середину отрезка

$$
x^* \approx \frac{a_k + b_k}{2},\tag{2.4}
$$

Блок-схема алгоритма, реализующего метод половинного деления представлена на рис 5.

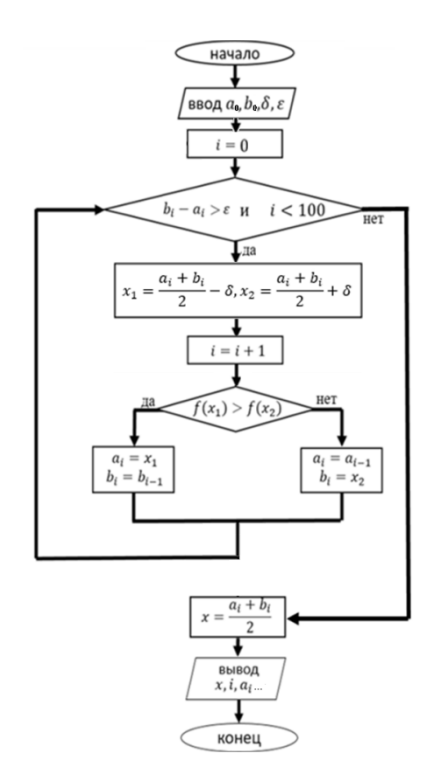

Рис. 5 Алгоритм, реализующий метод половинного деления

#### **Метод золотого сечения**

Термин "золотое сечение" ввел Леонардо да Винчи. Точка  $x_1$  является золотым сечением отрезка [a, b], если отношение длины  $b - a$  всего отрезка к длине  $b - x_1$  большей части равно отношению длины большей части к длине  $x_1 - a$  меньшей части (рис. 6), т.е.  $x_1$  – золотое сечение, если справедливо соотношение

$$
\frac{b-a}{b-x_1} = \frac{b-x_1}{x_1 - a'},\tag{2.5}
$$

 $b-x_1$   $x_1-a$ <br>Аналогично, точка  $x_2$  симметричная точке  $x_1$ , относительно середины отрезка  $[a, b]$ , является вторым золотым сечением этого отрезка.

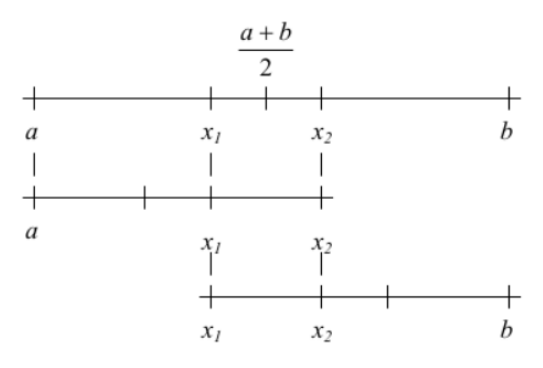

Рис. 6. Метод золотого сечения

Метод золотого сечения нахождения позволяет вычислять значение функции f(x) только один раз за итерацию, что уменьшает длительность вычислений.

На исходном отрезке  $[a_0, b_0]$  находятся точки  $x_1$  и  $x_2$  по следующим формулам:

$$
x_1 = a_0 + k(b_0 - a_0), \tag{2.6}
$$

$$
x_2 = a_0 + (k-1)(b_0 - a_0), \tag{2.7}
$$

где  $k \approx \frac{\sqrt{5}-1}{2} = 0,618$  - коэффициент сжатия.

Затем вычисляются значения функции в точках  $x_1$  и  $x_2$ , т.е.  $y_1 = f(x_1)$  и  $y_2 = f(x_2)$ . При этом возможны два случая:

1.  $y_1 < y_2$ , в этом случае новый отрезок будет равен  $a_1 = a_0$  $u b_1 = x_2$ . В новом отрезке вновь выбираются две точки:

$$
x_1^{(1)} = a_1 + (1 - k) * (b_1 - a_1) \ln x_2^{(1)} = x_1
$$

2.  $y_1 > y_2$ , тогда новый отрезок будет составлять:  $a_1 = x_1$  и  $b_1 = b_0$ . В новом отрезке вновь выбираются две точки:

$$
x_1^{(1)} = x_1 \, u \, x_2^{(1)} = a_1 + k * (b_1 - a_1)
$$

И в первом и во втором случаях рассчитывается лишь одна новая точка (вторая известна). В новой точке рассчитывается значение функции и вновь производится сравнение в двух точках, и в зависимости от этого выбирается новый отрезок. Процедура повторяется до тех пор, пока не будет выполняться условие  $(b_k (a_k) \leq \varepsilon$ , где  $\varepsilon$  – точность поиска.

Пример блок-схемы алгоритма, реализующего метод золотого сечения приведен на рисунке 7.

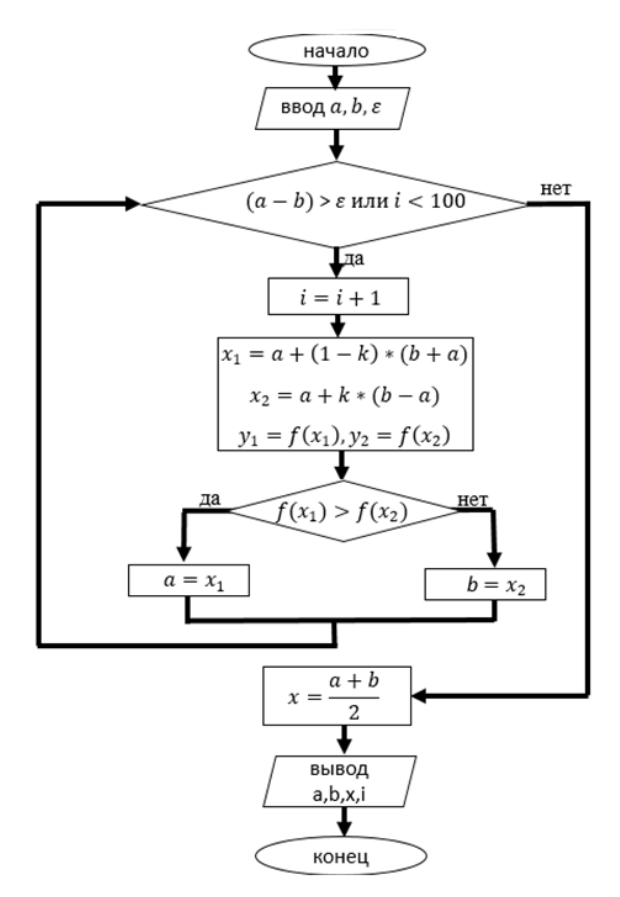

Рис. 7. Алгоритм, реализующий метод золотого сечения

## **Порядок выполнения работы**

1. Взять задание из таблицы 7, в соответствии с номером варианта.

2.Найти аналитическое решение задачи одномерной оптимизации  $f(x) \rightarrow min, x \in X$ ,  $(X \in R)$  и найти отрезок  $(X \in R)$ , на котором функция унимодальна.

3. Сделать графический анализ функции с изображением первой и второй производных.

4. Найти минимум функции методом половинного деления с заданной точностью с использованием любого математического пакета (MathCad, MatLab и т.д.)

5. Найти минимум функции методом половинного деления с заданной точностью с использованием любого математического пакета (MathCad, MatLab и т.д.)

Произвести сравнительный анализ 6. эффективности метолов.

Таблица 7

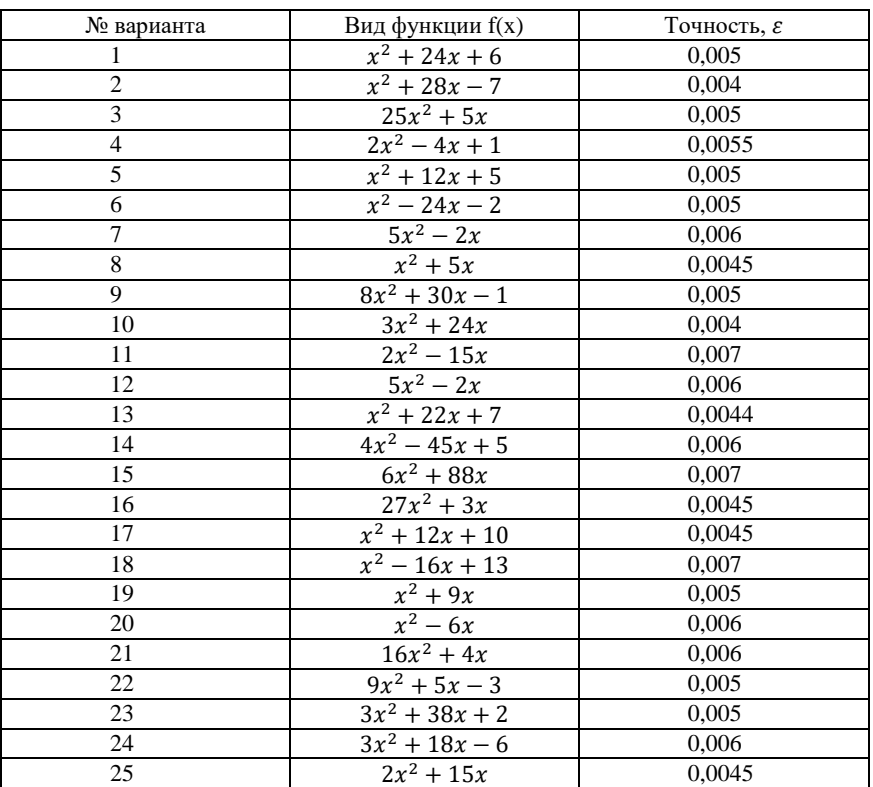

#### Исхолные ланные

## **Содержание отчета**

1. Титульный лист;

2. Цель работы, задание;

3. Нахождение минимума функции аналитическим и графическим методами

4. Программа, реализующая метод половинного деления в выбранном математическом пакете, с исчерпывающими текстовыми пояснительными комментариями.

5. Программа, реализующая метод золотого сечения в выбранном математическом пакете, с исчерпывающими текстовыми пояснительными комментариями.

6. Выводы по всем пунктам задания. Графики сходимости для численных методов (зависимость длинны отрезка «*ab»* от номера итерации).

## Лабораторная работа № 3 Планирование и обработка результатов экспериментов при многофакторном метоле исследования

## Пель работы

Изучение основных понятий, принципов, определений теории планирования экспериментов, приобретения навыков построения математической модели, ознакомление с методикой построения регрессионных моделей.

#### Основные теоретические положения

Эксперимент – метод научного исследования, когла исследователь активно и целенаправленно воздействует на объект исследования путем создания искусственных условий или использования естественных условий, необходимых для выявления конкретных свойств объекта.

Планирование эксперимента - это процедура выбора числа и условий проведения опытов, необходимых и достаточных для решения поставленной задачи с требуемой точностью.

Задачи. решения которых может использоваться ЛЛЯ планирование эксперимента, чрезвычайно разнообразны. К ним поиск оптимальных условий. относятся: построение интерполяционных формул, выбор существенных факторов, оценка и уточнение констант теоретических моделей, выбор наиболее приемлемых из некоторого множества гипотез о механизме явлений, исследование диаграмм состав - свойство и т.д.

Поиск оптимальных условий является одной из наиболее распространенных научно- технических задач. Они возникают в тот момент, когда установлена возможность проведения процесса и необхолимо найти наилучшие (оптимальные) условия  $er<sub>o</sub>$ реализации. Такие задачи называются задачами оптимизации. Процесс их решения называется процессом оптимизации или просто оптимизацией. Выбор оптимального состава многокомпонентных смесей и сплавов, повышение производительности действующих установок, повышение качества продукции, снижение затрат на ее получение - вот примеры задач оптимизации.

Планирование эксперимента подразумевает:

- 1) минимизацию числа опытов и, следовательно, времени и затрат;
- 2) реализацию специальных планов эксперимента, предусматривающих одновременное варьирование всеми переменными;
- 3) использования аппарата математической статистики. позволяющего формализовать многие лействия экспериментатора и принимать обоснованные решения после каждой серии экспериментов.

Для описания объекта исследования удобно использовать понятие о кибернетической системе, т.е. представлять этот объект, «черный ящик». На его вход подаются сигналы, как T.e. возмушающие воздействия (факторы), которые, как правило управляются экспериментатором и обозначаются буквой  $x_i$ . На выходе мы получаем параметры, которые необходимо было получить в ходе эксперимента, обозначающиеся буквой  $\mathcal{V}_i$ (параметры оптимизации).

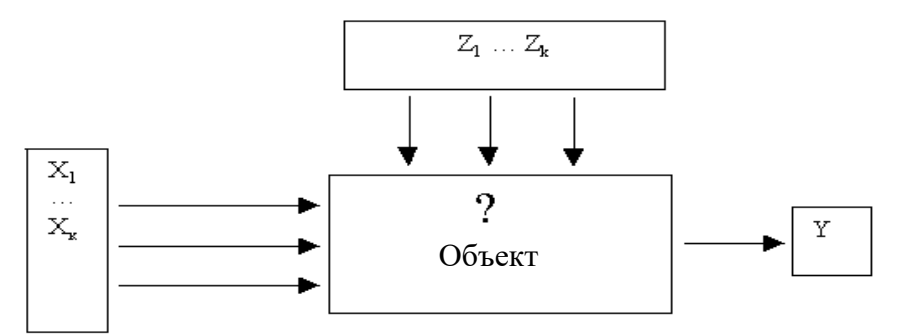

Рис. 8. Структурная схема объекта (процесса) при проведении активного эксперимента

В качестве математической модели используется уравнение, которое связывает параметр оптимизации с факторами:

$$
y = f(x_1, x_2 \dots x_n), \tag{3.1}
$$

Каждый фактор  $x_i$  может принимать различные значения. Эти значения называются **уровнями**. Для облегчения построения «черного ящика» и эксперимента фактор должен иметь определенное число дискретных уровней. Фиксированный набор уровней факторов определяет одно из возможных состояний «черного ящика». Одновременно это есть условие проведения одного из возможных опытов. Если перебрать все возможные наборы состояний, то получается множество различных состояний «черного ящика». Одновременно это будет число возможных различных опытов.

Число возможных опытов определяется по формуле:

$$
N = p^k, \tag{3.2}
$$

где  $N -$ число опытов;

− число уровней;

 $k-$  число факторов.

Первый этап планирования эксперимента для получения линейной модели основан на варьировании на двух уровнях. В этом случае, при известном числе факторов, можно найти число опытов, необходимое для реализации всех возможных сочетаний уровней факторов. Эксперимент, в котором реализуются все возможные сочетания уровней факторов, называется полным факторным экспериментом (ПФЭ). Если число уровней факторов равно двум, то имеем ПФЭ типа 2 $^k$ 

Условия эксперимента удобно записывать в виде таблицы, которую называют матрицей планирования эксперимента (табл.8).

*Таблица 8*

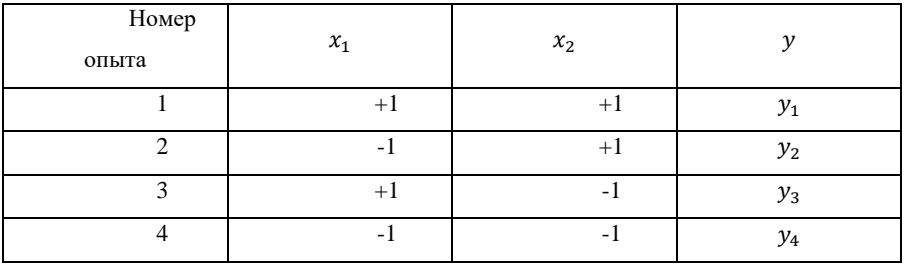

**Матрица планирования эксперимента при ПФЭ типа**

Значения фактора в данном случае может принимать два значения +1 и -1, т.е. при +1 значение  $x$  будет максимальным, а при Например, экспериментатор  $-1$ минимальным. меняет температуру смеси в диапазоне от 20 до 50 °С, тогда уровень -1 будет соответствовать температуре 20 °С, а уровень +1 соответственно  $50 °C$ 

#### Расчет коэффициентов регрессии

Построив матрицу планирования осуществляют эксперимент. Получив экспериментальные данные рассчитывают значения регрессии. Уравнение регрессии с учетом коэффициентов взаимодействий факторов имеет вид:

$$
y = b_0 + b_1 x_1 + b_2 x_2 + b_{12} x_1 x_2 , \qquad (3.3)
$$

где  $b_i$  – линейные коэффициенты.

Значение свободного члена  $b_0$  определяется как среднее арифметическое всех значений оптимизации.

$$
b_0 = \frac{\sum_1^N y_u}{N},\tag{3.4}
$$

где:  $N$  – число опытов;

 $y_u$  – значение параметра оптимизации в конкретном опыте.

Линейные коэффициенты рассчитываются по формуле:

$$
b_i = \frac{\sum_{1}^{N} x_{iu} y_u}{N},\tag{3.5}
$$

где:  $x_{i}$  – кодированное значение фактора  $x_i$  в -м опыте.

Коэффициенты регрессии, характеризующие парное взаимодействие факторов, находят по формуле:

$$
b_{ij} = \frac{\sum_{1}^{N} x_{iu} x_{ju} y_u}{N}, \qquad (3.6)
$$

#### Пример выполнения работы

качестве примера рассмотрим влияние температуры B окружающего воздуха  $t_0$  и степени сжатия в компрессоре  $\pi$  на эффективность работы газотурбинной установки ГТУ. Искомым параметром будет являться КПД установки. Исследуемый объект -ГТУ мощностью 50 МВт, топливом для которой служит природный

газ с теплотворной способностью  $50 \frac{M\mu}{K}$ кг. В компрессоре происходит сжатие рабочего тела (воздуха) до определенного давления с повышением температуры до 600-700 ℃. Сжатый воздух поступает в камеру сгорания КС, где он нагревается до 1200-1400 ℃ за счет сгорания топлива (природного газа). Далее продукты сгорания при высокой температуре и давлении поступают в газовую турбину, где совершают работу. Тепловая схема ГТУ представлена на рисунке 9.

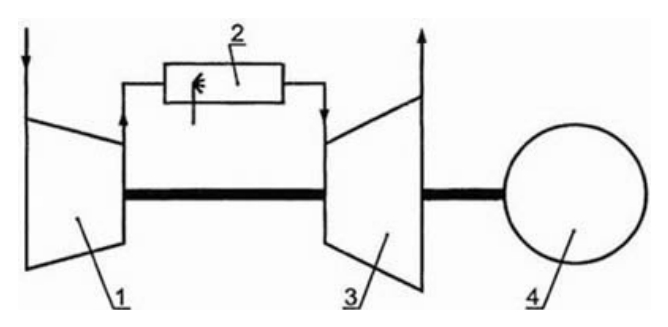

Рис. 9. Тепловая схема ГТУ

1 – осевой компрессор, 2 - камера сгорания,

3 - газовая турбина, 4 - генератор

Изменяемыми параметрами являются температура атмосферного воздуха t. и степень повышения давления в компрессоре π, поэтому данный эксперимент будет являться двухфакторным. Составим матрицу планирования эксперимента с учетом взаимодействия факторов. Число уровней равняется двум. Согласно формуле (1), если число факторов  $k$  равняется 2, а число уровней  $p$  равняется 2, то число проводимых экспериментов  $N$  будет равняться 4. Матрица планирования эксперимента представлена в таблине 9.

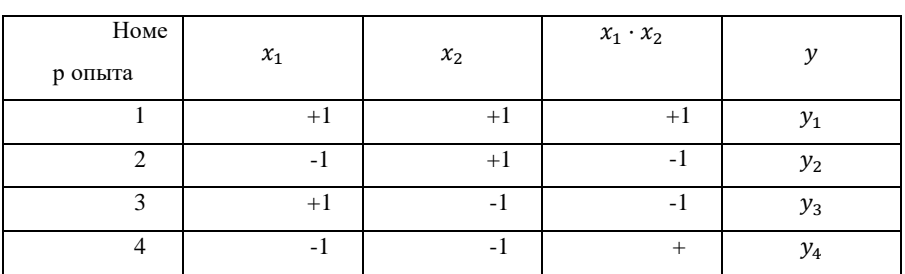

Матрица планирования эксперимента

При проведение эксперимента принимаем температуру окружающей среды в диапазоне от -10 до 30 °С, степень сжатия от 12 до 20. Матрица планирования эксперимента и результаты опыта для наглядности приведены в таблице 10. (При составление полной матрицы планирования эксперимента для нахождения свободного члена уравнения регрессии вводится дополнительно фактор х<sub>0</sub>, значение которого всегда принимает значение +1).

После проведения опытов выполняется статистическая обработка результатов. Сначала определяются ошибки повторных (параллельных) Среднеквадратическое опытов. отклонение определяется по формуле:

$$
S_i^2 = \frac{\Sigma (y_i - y_{cp})^2}{n - 1},
$$
\n(3.7),

где: у<sub>ср</sub> — среднее арифметическое значение параметра,  $n -$ число повторных опытов (n = 5)

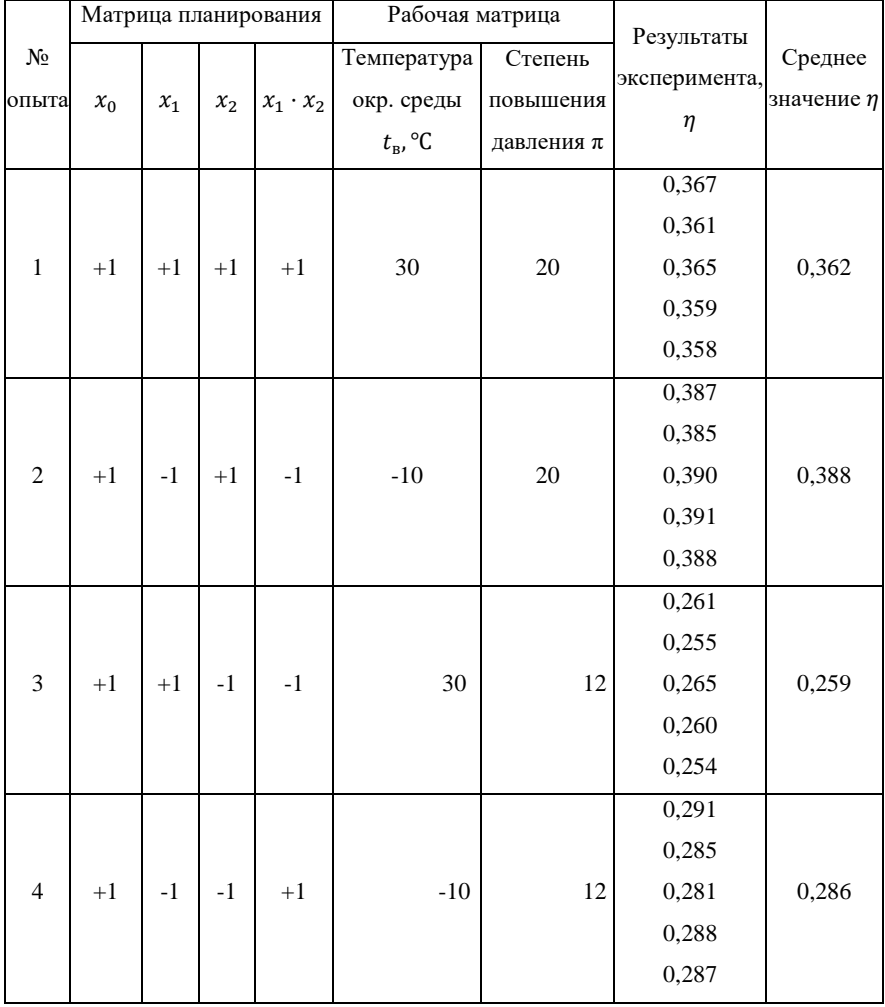

**МПЭ и результаты эксперимента**

Результаты расчетов среднеквадратичного отклонения приведены в таблице 11.

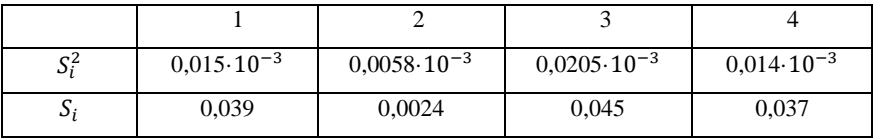

Результаты расчётов

Для определения брака используется критерий Стьюдента:

$$
\frac{y - y_{\rm cp}}{s} \ge t \text{ with } t_{\rm pacq} \ge t_{\rm ra6n},\tag{3.8}
$$

где t - критерий Стьюдента, который при 5 повторных опытах и доверительной вероятности 0.95 равен 2.78.

Например, для 1-го опыта  $y_{min} = 0.358$ ,  $y_{max} = 0.367$ ,  $y_{\rm cn} = 0.362$ 

$$
\frac{0,367 - 0,362}{0,039} = 0,128
$$

$$
\frac{0,362 - 0,358}{0,039} = 0,102
$$

Условие  $t_{\text{nacy}} \geq t_{\text{radm}}$ не выполняется, следовательно результаты повторных опытов не являются ошибочными.

Дисперсию воспроизводимости рассчитываем по формуле:

$$
s\{y\}^2 = \frac{\sum_{i=1}^{N} s_i^2}{N} = 0.014 \cdot 10^{-3}, \tag{3.9}.
$$

Проверка однородности дисперсии выполняется по критерию Фишера.

$$
F_{\text{pacy}} = \frac{S_{max}^2}{S_{min}^2} = \frac{0.0205 \cdot 10^{-3}}{0.0058 \cdot 10^{-3}} = 3.53,\tag{3.10}.
$$

При числах степеней свободы  $f = n - 1 = 4$ 

$$
F_{\text{ra6,n}} = 6.4
$$
  
 $F_{\text{ra6,n}} > F_{\text{pacч.}}$  - дисперсия однородна.

Уравнение математической модели с учетом парных взаимолействий имеет вил:

$$
y = b_0 + b_1 x_1 + b_2 x_2 + b_{12} x_1 x_2, \tag{3.11}
$$

Коэффициенты регрессии при полнофакторном эксперименте рассчитываются по формулам  $(3.4 - 3.6)$ :

$$
b_0 = \frac{0,362 + 0,388 + 0,259 + 0,286}{4} = 0,32
$$
  
\n
$$
b_1 = \frac{0,363 - 0,388 + 0,259 - 0,286}{4} = -0,014
$$
  
\n
$$
b_2 = \frac{0,363 + 0,388 - 0,259 - 0,286}{4} = 0,05
$$
  
\n
$$
b_{12} = \frac{0,362 - 0,388 - 0,256 + 0,286}{4} = 0,001
$$

С учетом значения дисперсии воспроизводимости  $s^2\{v\} =$  $0.014 \cdot 10^{-3}$  с доверительной вероятностью  $a = 0.95$  находим границы доверительных интервалов для коэффициентов регрессии по формуле  $(3.12)$ .

$$
\Delta b_i = \pm \frac{t \cdot s\{y\}}{\sqrt{N}},\tag{3.12}
$$

$$
\Delta b_i = \pm \frac{2,78 \cdot 0,0037}{\sqrt{4}} = 0,005
$$

Сравнивая значения коэффициентов с доверительным интервалом, видим, что коэффициент  $b_{12}$  незначим, поэтому его можно исключить. С учетом этого уравнение регрессии будет иметь вил:

 $y = 0.32 - 0.014x_1 + 0.05x_2$ 

Проверяем адекватность полученной математической модели.

Вычисляем теоретическое значение параметра оптимизации у и величину ошибки  $\Delta y = y_{\text{c}p} - y_i$ . Результаты представлены в таблине 12

Таблица 12

| Номер опыта  |                       |                       |                       |                       |
|--------------|-----------------------|-----------------------|-----------------------|-----------------------|
|              | 0,356                 | 0,384                 | 0,256                 | 0,284                 |
| Δγ           | 0,006                 | 0,004                 | 0,003                 | 0,002                 |
| $\Delta y^2$ | $0.036 \cdot 10^{-3}$ | $0,016 \cdot 10^{-3}$ | $0,009 \cdot 10^{-3}$ | $0,004 \cdot 10^{-3}$ |

Проверка адекватности математической модели

Рассчитаем дисперсию адекватности по формуле 3.13.

$$
S_{\text{a}\text{A}}^2 = \frac{\sum \Delta y_i^2}{f},\tag{3.13}
$$

где  $f = N - (k + 1)$  - число степеней свободы, k - число факторов, оставшихся после проверки значимости коэффициентов.

$$
f = 4 - (2 + 1) = 1
$$
  

$$
SaA2 = \frac{0.036 \cdot 10^{-3} + 0.016 \cdot 10^{-3} + 0.009 \cdot 10^{-3} + 0.004 \cdot 10^{-3}}{1}
$$
  

$$
= 0.065 \cdot 10^{-3}
$$

Адекватность модели оцениваем по критерию Фишера.

$$
F_{\text{pacu.}} = \frac{S_{\text{a}}^2}{S^2 \{y\}} = \frac{0.065 \cdot 10^{-3}}{0.014 \cdot 10^{-3}} = 4.6
$$

$$
F_{\text{radol}} = 6.4
$$

 $F_{\text{nacy}} \leq F_{\text{ra6n}}$ , следовательно, модель — адекватна.

Данная математическая модель показывает взаимосвязь КПД  $\Gamma$ ГУ с такими параметрами как степень сжатия в компрессоре  $\pi$  и температура окружающей среды  $t_{\rm B}$ . На параметр оптимизации перечисленные факторы влияют пропорционально. При повышении температуры окружающей среды КПД установки понижается, об этом свидетельствует отрицательный коэффициент перед фактором. При увеличении степени сжатия КПД растет быстрее, чем при уменьшении температуры воздуха перед компрессором  $(b_1 < b_2)$ .

#### План выполнения работы

Исследуемым объектом является ГТУ. Переменными факторами являются температура окружающей среды  $t_{\rm B}$ , степень сжатия в компрессоре  $\pi$  и температура в камере сгорания  $t_3$ . Искомой величиной является КПД ГТУ.

1) Составить матрицу планирования эксперимента для трех факторов. Исходные данные своего варианта взять по таблицам 7 и 8, в соответствии с номеров с списке группы;

- 2) Провести статистическую обработку результатов эксперимента (определить ошибки повторных экспериментов, дисперсию воспроизводимости)
- 3) Определить коэффициенты регрессии;
- 4) Исключить незначимые коэффициента регрессии;
- 5) Проверить адекватность полученной модели;

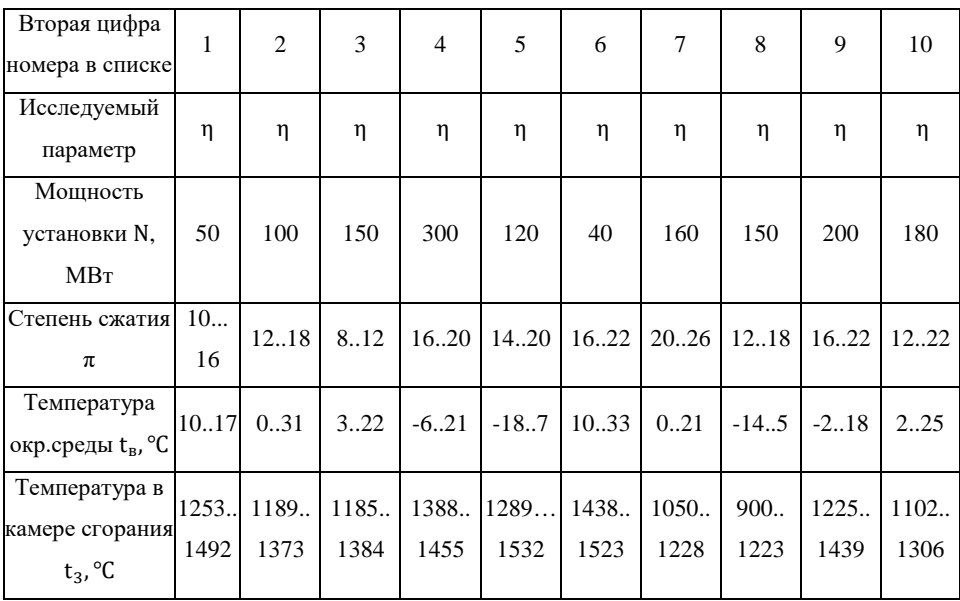

#### **Значения переменных факторов**

**Значения результатов эксперимента**

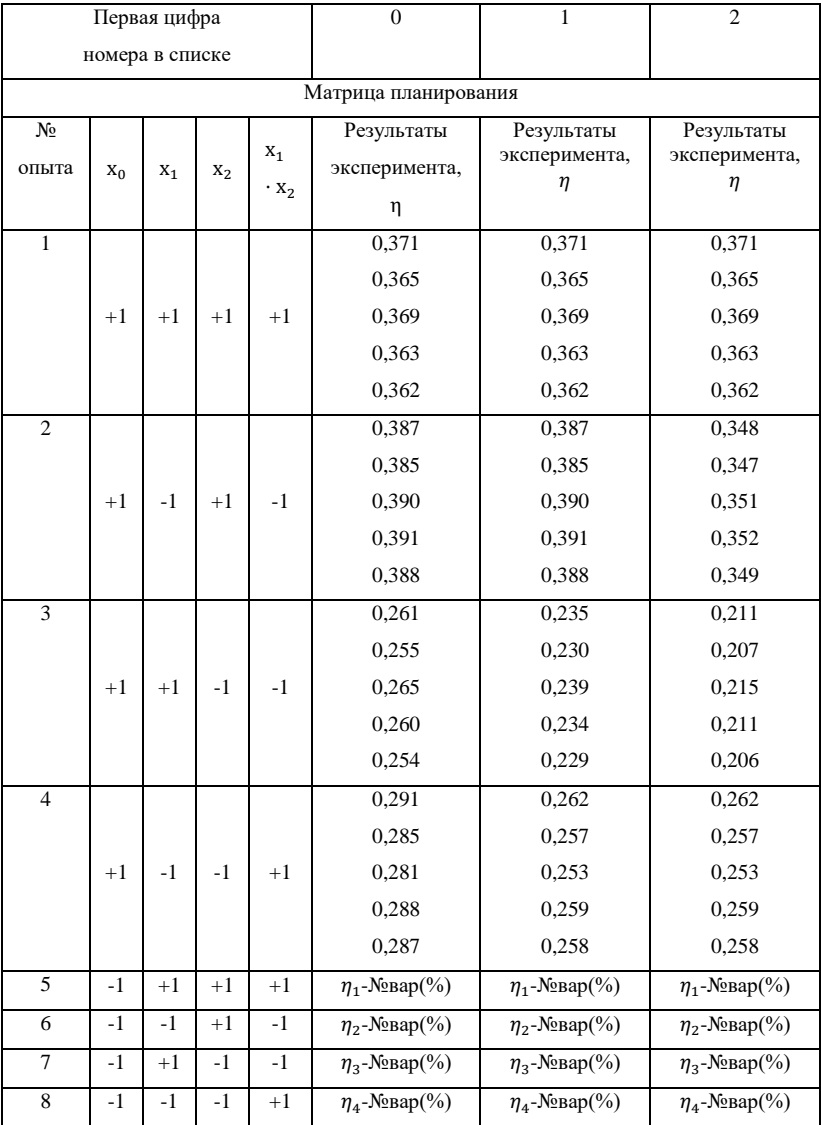

#### **Список использованной литературы**

- 1. *Аттетков А.В.* Методы оптимизации: учеб. для вузов / А.В. Аттетков, С.В. Галкин, В.С[.Зарубин; под ред. В.С.](http://twt.mpei.ac.ru/ochkov)  [Зарубина, А.П. Кращенко](http://twt.mpei.ac.ru/ochkov) – 2-е изд., стереотип. - М.: Издво МГТУ им Н.Э. Баумана, 2003. -440 с. (Сер. Математика в техническом университете; Вып. XIV).
- 2. Методы одномерной оптимизации: методические указания и задания к выполнению лабораторных работ по дисциплине «Методы оптимизации»/ сост. Т.М. Попова. – Хабаровск: Изд-во Тихоокеан. гос. ун-та, 2011.  $-26c$
- 3. *Хамканов К.М.,* Основы планирования эксперимента: Методическое пособие – Улан-Удэ,2001 – 50 с.
- 4. *Григорьев В.А.,* Теоретические основы теплотехники: Теплотехнический эксперимент – Москва: Энергоатомиздат,1988 – 560 с.
- 5. *Цанев С.В.,* Газотурбинные и парогазовые установки тепловых электростанций – Москва: Изд-во МЭИ,

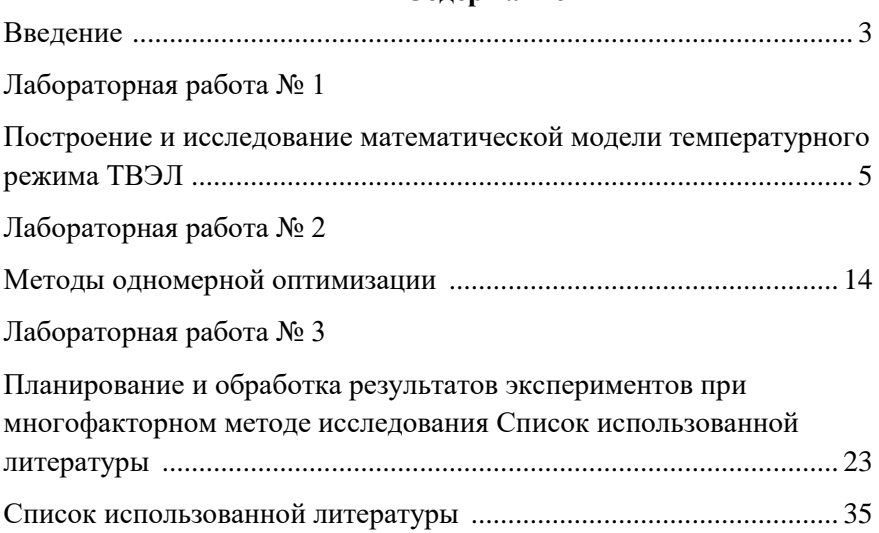

## **Содержание**